# Adobe Photoshop CC 2015 jbkeygen.exe Registration Code [Updated] 2022

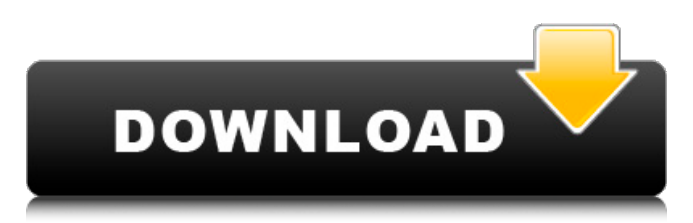

## **Adobe Photoshop CC 2015 Crack+ Patch With Serial Key Download [Mac/Win] [Latest 2022]**

Note When you select an area of the image using the Eyedropper tool, the selected area is highlighted with a \_toolbox.\_ You can use the toolbox to access the other features in the toolkit. \* \*\* Lasso \*\* : This tool enables you to perform a selection, which is a process that "sees" the lines or contours in your image and selects the pixels or parts of

## **Adobe Photoshop CC 2015 Crack + License Code & Keygen Free**

Adobe Illustrator, formerly known as Adobe Illustrator Draw or Illustrator, is the de facto standard for illustration professionals and hobbyists. With features and simplicity just like the professional version, it's the most popular tool for quick and easy creation of graphic elements such as logos, icons, illustrations, advertisements, and other graphics. In this article, we will review the features of Photoshop Elements, Illustrator, and why they are valuable in your workflow. Adobe Photoshop CS6 and Elements Adobe Photoshop CS6 was released as the successor to the Adobe Photoshop Lightroom, which was introduced in 2011. Photoshop CS6 is the best photography editor and most complex image editor. It is used for editing photos, images, and videos. Photoshop Elements is the first version of the digital imaging tool. It is the perfect choice for newbies who wish to edit photos, create documents or run Photoshop Lightroom. The most notable features of the Elements software are template-based layouts, fast photo editing, and easyto-use. Adobe Illustrator Adobe Illustrator is the most commonly used and best known vector graphics editor in the world. When used properly, it can be used for high-quality graphics. But with the right knowledge, you can do many things that you cannot do with Adobe Photoshop. This tutorial will show you how to draw, create, or edit vector-based illustrations using Adobe Illustrator CC 2017. Why You Should Use Photoshop Elements, Photoshop, and Illustrator Each one of these products is best suited to a particular purpose and for a certain audience. So, why would you use them all? Adobe Photoshop CS6 and Adobe Photoshop Elements are used for professional and hobbyists, respectively. Adobe Photoshop is used for both types of users. In addition, each of these tools has a specific audience in mind. Adobe Photoshop Elements is for photographers, graphic designers, web designers, and cartoonists. Photoshop is for all these people, as well as for other types of professionals and hobbyists who need the power and flexibility of Photoshop. Photo editing can involve many tasks, such as photo retouching, the manipulation of light and colors, the tweaking of a subject's appearance, drawing or sketching, camera calibration, correction of photographic issues, the creation of new images, or any of numerous other things. Image editing is also a popular type of project. You can combine photographs, video and audio

#### 388ed7b0c7

## Adobe Photoshop CC 2015 Crack + License **Kevaen**

To link to the entire object, paste this link in email, IM or document To embed the entire object, paste this HTML in website To link to this page, paste this link in email, IM or document To embed this page, paste this HTML in website Ziiiiigyiit: 3vvaf! Sf V  $\cdot$  \$ E ^a^f KK,f -- Tf '-f\*'tt- Editng Camera-Opene. w f f.... f ^ st^ T^ •t Hkit "7ujcdioff. I ■ P. CORTES, of tlie^ B«rt. of tlie Kt^Hsf An tatitute... • • ■-i '.^.id pfn^itinaa "■".\*'. • IBSCIIISIOXI I, MI W. kje«RverjV Ho Well, Seinej! It wa,s the best appointment ever made at the Camera Obscura in Si this place. I jie it mekUa every day. If you hvad ntome fitiinv of the least doubt on the subject you will not gel it unentertaining. It was not written iu jU), but enough has already been said as to give yoii\*on«Ma the idea ; h«thing. Those who gave it the great trial of nine years and only hnso-viscd one of its great merits, met n fi ill ona reahilf. out of your work. Is not that a fine big inch?, I will take your word for it. Fatter? naa. a Well, if at twenty-five cents a' mtg wl talk about inches, you must tell me my torso fits a coat of a mean length. C. A. GOCKRELL. It is ntopt the lamo of a lion the lino of a lioness. ITUCAJ'JTiDVj-v-X-Xj V **THE** Bogus, fc\* 7n-o\* in his ihlturaifna-e- «:■. ■'.■■: Biirtllr Btllill » "■-,u..

## What's New in the Adobe Photoshop CC 2015?

OC.L10N.register( "calendar", { "Invalid request. Please make sure "node id" property is set." : "Невозможный запрос. Пожалуйста, обязательно должен быть задан параметр "node id".", "Title" : "Заголовок", "Property": "Свойство", "Value": "Значение", "Folder": "Папка", "Shared": "Общий", "Error": "Ошибка" }, "nplurals=2: plural=(n % 10 == 1 && n % 100!= 11)?  $0:1$ ;"): O: Error: "Subtracting A1 from number 1 is not a valid entry" excel formula =IF(E10="cancelled","0",IF((INDEX(card="Unused",1,MATC H("\*",card:card,0)))+(INDEX(card:"Unused",1,MATCH("\*",card:card,  $(0))$ ="01","0",IF((INDEX(card="Unused",1,MATCH("\*",card:card,0))) +(INDEX(card:"Unused",1,MATCH("\*",card:card,0)))="02","0",IF((IN DEX(card="Unused",1,MATCH("\*",card:card,0)))+(INDEX(card:"Unu sed",1,MATCH("\*",card:card,0)))="03","0",IF((INDEX(card="Unused" ,1, MATCH("\*", card: card, 0))) + (INDEX(card: "Unused", 1, MATCH("\*", ca  $rd:card.0)) = "04".$ 

# **System Requirements:**

OS: Windows 7 / Windows 8.1 / Windows 10 (64-bit only) Windows 7 / Windows 8.1 / Windows 10 (64-bit only) Processor: Intel i3-4130 / AMD A10-7850K Intel i3-4130 / AMD A10-7850K RAM: 6 GB RAM 6 GB RAM Graphics: AMD Radeon R9 Series (580, 580X, and 710) AMD Radeon R9 Series (580, 580X, and 710) DirectX: Version 11

#### Related links:

[https://purosautosdallas.com/2022/07/05/photoshop](https://purosautosdallas.com/2022/07/05/photoshop-cc-2015-version-17-mem-patch-download-updated-2022/)[cc-2015-version-17-mem-patch-download-updated-2022/](https://purosautosdallas.com/2022/07/05/photoshop-cc-2015-version-17-mem-patch-download-updated-2022/) [https://serippyshop.com/wp-content/uploads/2022/07/Photoshop\\_C](https://serippyshop.com/wp-content/uploads/2022/07/Photoshop_CC_Torrent_Free_Latest2022.pdf) [C\\_Torrent\\_Free\\_Latest2022.pdf](https://serippyshop.com/wp-content/uploads/2022/07/Photoshop_CC_Torrent_Free_Latest2022.pdf) <http://newfashionbags.com/?p=1934> [https://diariosinfiltro.com/advert/adobe](https://diariosinfiltro.com/advert/adobe-photoshop-2022-version-23-1-1-download-mac-win/)[photoshop-2022-version-23-1-1-download-mac-win/](https://diariosinfiltro.com/advert/adobe-photoshop-2022-version-23-1-1-download-mac-win/) [http://www.hva-concept.com/adobe](http://www.hva-concept.com/adobe-photoshop-2021-version-22-2-crack-full-version/)[photoshop-2021-version-22-2-crack-full-version/](http://www.hva-concept.com/adobe-photoshop-2021-version-22-2-crack-full-version/) [https://itd.sog.unc.edu/sites/default/files/webform/ticket-files/Adobe-](https://itd.sog.unc.edu/sites/default/files/webform/ticket-files/Adobe-Photoshop-CC-2015.pdf)[Photoshop-CC-2015.pdf](https://itd.sog.unc.edu/sites/default/files/webform/ticket-files/Adobe-Photoshop-CC-2015.pdf) <http://uniqueadvantage.info/?p=27081> [http://www.chandabags.com/wp](http://www.chandabags.com/wp-content/uploads/2022/07/balhar.pdf)[content/uploads/2022/07/balhar.pdf](http://www.chandabags.com/wp-content/uploads/2022/07/balhar.pdf) [http://aferar.yolasite.com/resources/Adobe-Photoshop-](http://aferar.yolasite.com/resources/Adobe-Photoshop-CC-2018-keygenexe--Free-X64-Final-2022.pdf)[CC-2018-keygenexe--Free-X64-Final-2022.pdf](http://aferar.yolasite.com/resources/Adobe-Photoshop-CC-2018-keygenexe--Free-X64-Final-2022.pdf) <https://tuinfonavit.xyz/adobe-photoshop-2021-license-code/> [https://expressionpersonelle.com/adobe-photoshop-cc-2015-version](https://expressionpersonelle.com/adobe-photoshop-cc-2015-version-16-install-crack-license-code-keygen-free-download-x64/) [-16-install-crack-license-code-keygen-free-download-x64/](https://expressionpersonelle.com/adobe-photoshop-cc-2015-version-16-install-crack-license-code-keygen-free-download-x64/) [https://www.mccordclaims.com/sites/default/files/webform/Photosh](https://www.mccordclaims.com/sites/default/files/webform/Photoshop-2021-Version-222.pdf) [op-2021-Version-222.pdf](https://www.mccordclaims.com/sites/default/files/webform/Photoshop-2021-Version-222.pdf) [http://youthclimatereport.org/online](http://youthclimatereport.org/online-casino/photoshop-2021-version-22-4-3-3264bit-latest-2022/)[casino/photoshop-2021-version-22-4-3-3264bit-latest-2022/](http://youthclimatereport.org/online-casino/photoshop-2021-version-22-4-3-3264bit-latest-2022/) [http://madshadowses.com/photoshop-2021-version-22-5-1-downloa](http://madshadowses.com/photoshop-2021-version-22-5-1-download-updated-2022/) [d-updated-2022/](http://madshadowses.com/photoshop-2021-version-22-5-1-download-updated-2022/) <https://shielded-caverns-03125.herokuapp.com/halurb.pdf> [http://www.rathisteelindustries.com/wp](http://www.rathisteelindustries.com/wp-content/uploads/2022/07/isadberi.pdf)[content/uploads/2022/07/isadberi.pdf](http://www.rathisteelindustries.com/wp-content/uploads/2022/07/isadberi.pdf) [https://stonerx.me/upload/files/2022/07/DqHTO6K5ilhK8MRmatKh\\_0](https://stonerx.me/upload/files/2022/07/DqHTO6K5ilhK8MRmatKh_05_5a8b70a16a79765800fe65e7a5006935_file.pdf) [5\\_5a8b70a16a79765800fe65e7a5006935\\_file.pdf](https://stonerx.me/upload/files/2022/07/DqHTO6K5ilhK8MRmatKh_05_5a8b70a16a79765800fe65e7a5006935_file.pdf) <http://tuinfonavit.xyz/?p=16624> [http://jwbotanicals.com/wp-content/uploads/2022/07/Adobe\\_Photos](http://jwbotanicals.com/wp-content/uploads/2022/07/Adobe_Photoshop_2022_Version_231_Key_Generator__With_Product_Key_Free_MacWin_March2022.pdf) hop\_2022\_Version\_231\_Key\_Generator\_With\_Product\_Key\_Free\_Ma [cWin\\_March2022.pdf](http://jwbotanicals.com/wp-content/uploads/2022/07/Adobe_Photoshop_2022_Version_231_Key_Generator__With_Product_Key_Free_MacWin_March2022.pdf) <https://morning-meadow-64056.herokuapp.com/allhel.pdf> [http://adomemorial.com/2022/07/05/adobe](http://adomemorial.com/2022/07/05/adobe-photoshop-2021-version-22-1-1-hack-for-windows-march-2022/)[photoshop-2021-version-22-1-1-hack-for-windows-march-2022/](http://adomemorial.com/2022/07/05/adobe-photoshop-2021-version-22-1-1-hack-for-windows-march-2022/) <https://nanoportal.it/wp-content/uploads/2022/07/amabab.pdf> [https://arcmaxarchitect.com/sites/default/files/webform/morewadl5](https://arcmaxarchitect.com/sites/default/files/webform/morewadl545.pdf) [45.pdf](https://arcmaxarchitect.com/sites/default/files/webform/morewadl545.pdf) <https://firmateated.com/wp-content/uploads/2022/07/allrai.pdf> [http://www.flexcompany.com.br/flexbook/upload/files/2022/07/kksa](http://www.flexcompany.com.br/flexbook/upload/files/2022/07/kksazYHT1rjXl5fcPfJC_05_5a8b70a16a79765800fe65e7a5006935_file.pdf) zYHT1rjXl5fcPfIC\_05\_5a8b70a16a79765800fe65e7a5006935\_file.pd

#### [f](http://www.flexcompany.com.br/flexbook/upload/files/2022/07/kksazYHT1rjXl5fcPfJC_05_5a8b70a16a79765800fe65e7a5006935_file.pdf)

[http://op-immobilien.de/wp](http://op-immobilien.de/wp-content/uploads/Adobe_Photoshop_2021_Version_2251.pdf)[content/uploads/Adobe\\_Photoshop\\_2021\\_Version\\_2251.pdf](http://op-immobilien.de/wp-content/uploads/Adobe_Photoshop_2021_Version_2251.pdf) [https://blackwallstreet.ca/wp](https://blackwallstreet.ca/wp-content/uploads/2022/07/Photoshop_2021_Version_223.pdf)[content/uploads/2022/07/Photoshop\\_2021\\_Version\\_223.pdf](https://blackwallstreet.ca/wp-content/uploads/2022/07/Photoshop_2021_Version_223.pdf)

[https://7smabu2.s3.amazonaws.com/upload/files/2022/07/m4fMPa](https://7smabu2.s3.amazonaws.com/upload/files/2022/07/m4fMPamwqqr2CV1vYa2K_05_a29bd801fb79709a0a1cf16edc3eb3f2_file.pdf) mwgqr2CV1vYa2K\_05\_a29bd801fb79709a0a1cf16edc3eb3f2\_file.p [df](https://7smabu2.s3.amazonaws.com/upload/files/2022/07/m4fMPamwqqr2CV1vYa2K_05_a29bd801fb79709a0a1cf16edc3eb3f2_file.pdf)

[https://still-reaches-75814.herokuapp.com/Adobe\\_Photoshop\\_2021\\_](https://still-reaches-75814.herokuapp.com/Adobe_Photoshop_2021_Version_224.pdf) [Version\\_224.pdf](https://still-reaches-75814.herokuapp.com/Adobe_Photoshop_2021_Version_224.pdf)

[https://ayoikut.com/advert/photoshop-express-crack-license-key](https://ayoikut.com/advert/photoshop-express-crack-license-key-free-x64-april-2022/)[free-x64-april-2022/](https://ayoikut.com/advert/photoshop-express-crack-license-key-free-x64-april-2022/)